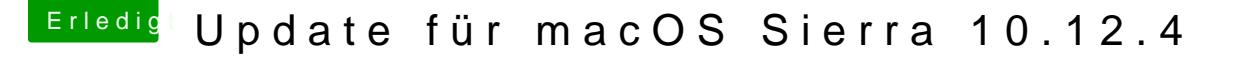

Beitrag von Sepuku vom 29. März 2017, 14:12

## [Zitat von de](https://www.hackintosh-forum.de/index.php/Thread/31406-Update-für-macOS-Sierra-10-12-4/?postID=307648#post307648)n4ik

Kein Clover Boot-Menü ?. wenn doch, dann würde ich es mit -v Boot-Flag probieren.

Bei mir das selbe. Ich boote in Clover (4035), das System fängt an zu boote Ladebalken ca. wird der Bildschirm schwarz und danach passiert nichts mehr. Bin dank Carbon Copy Cloner zurück auf 10.12.3 und belasse das erstmal so.